Rachelle Orodio **Library Information Systems** Information Technology Professional Staff (Library)

Automated processing of digitised images for large scale digitization projects used for Library online collections & exhibitions.

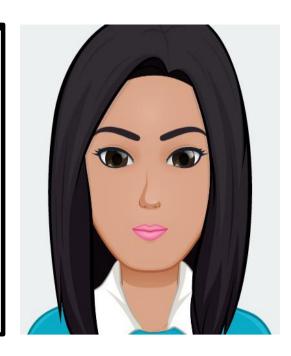

## My digital toolkit:

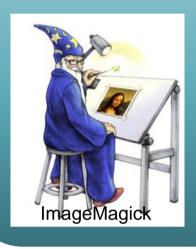

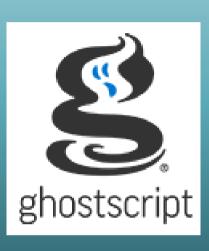

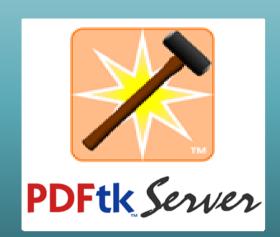

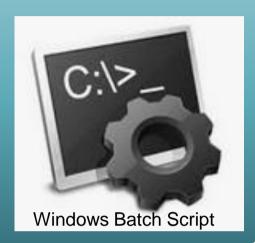

handling &

formatting of

## How this tool was used?

- 1. Run Windows **Batch Script**
- 2. ImageMagick auto-crops, autorotates & reformats image for pdf
- 3. ImageMagick uses Ghostscript to read/write pdfs
  - 4. Combine PDFs into a single collection

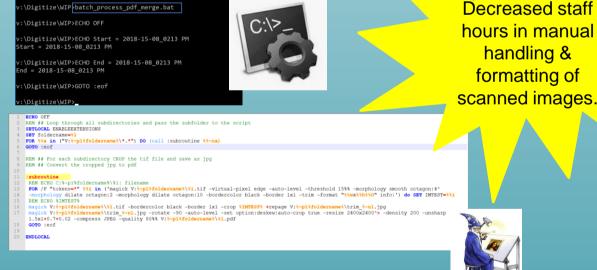

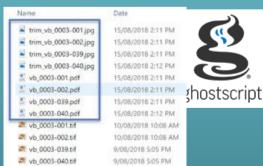

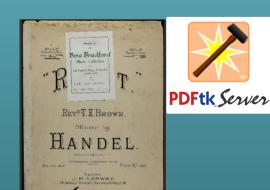

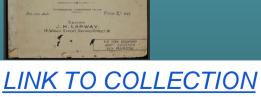